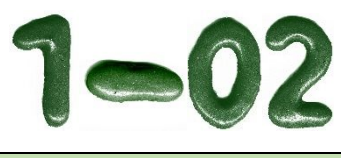

Arbeitsblatt

**1-02**

 $\mathsf{P}$ 

## **Aufgaben**

Bestimmen Sie von den folgenden Funktionsgleichungen **alle** Nullstellen durch **Substitution** Wenden Sie im Bedarfsfall weitere "algebraische Tricks" an, um den Lösungsweg zu vereinfachen. Geben Sie von allen Nullstellen deren **Vielfachheit** an.

Wenn Sie nicht "weiter wissen", sehen Sie sich auf Seite 2 dieses Arbeitsbogens die graphischen Hinweise (Funktions-Graphen) zu den Aufgaben an.

**Die Lösungen** finden Sie auf den letzten beiden Seiten.

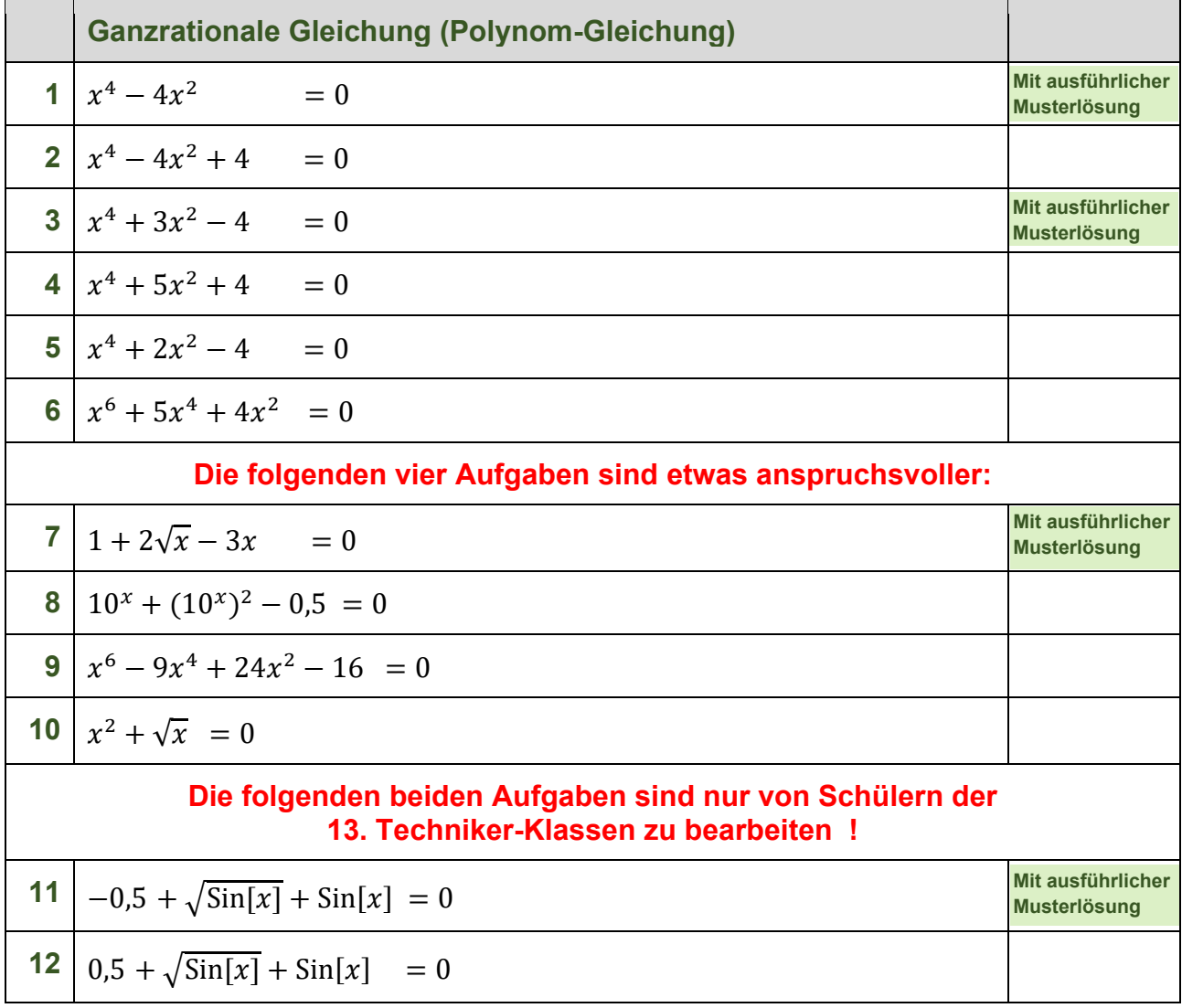

## **Graphische Lösungshinweise:**

Der Darstellung eines Funktionsgraphens können Sie eventuell wichtige Eigenschaften der Funktion entnehmen, die bei der **rechnerischen** Suche nach den Nullstellen helfen können:

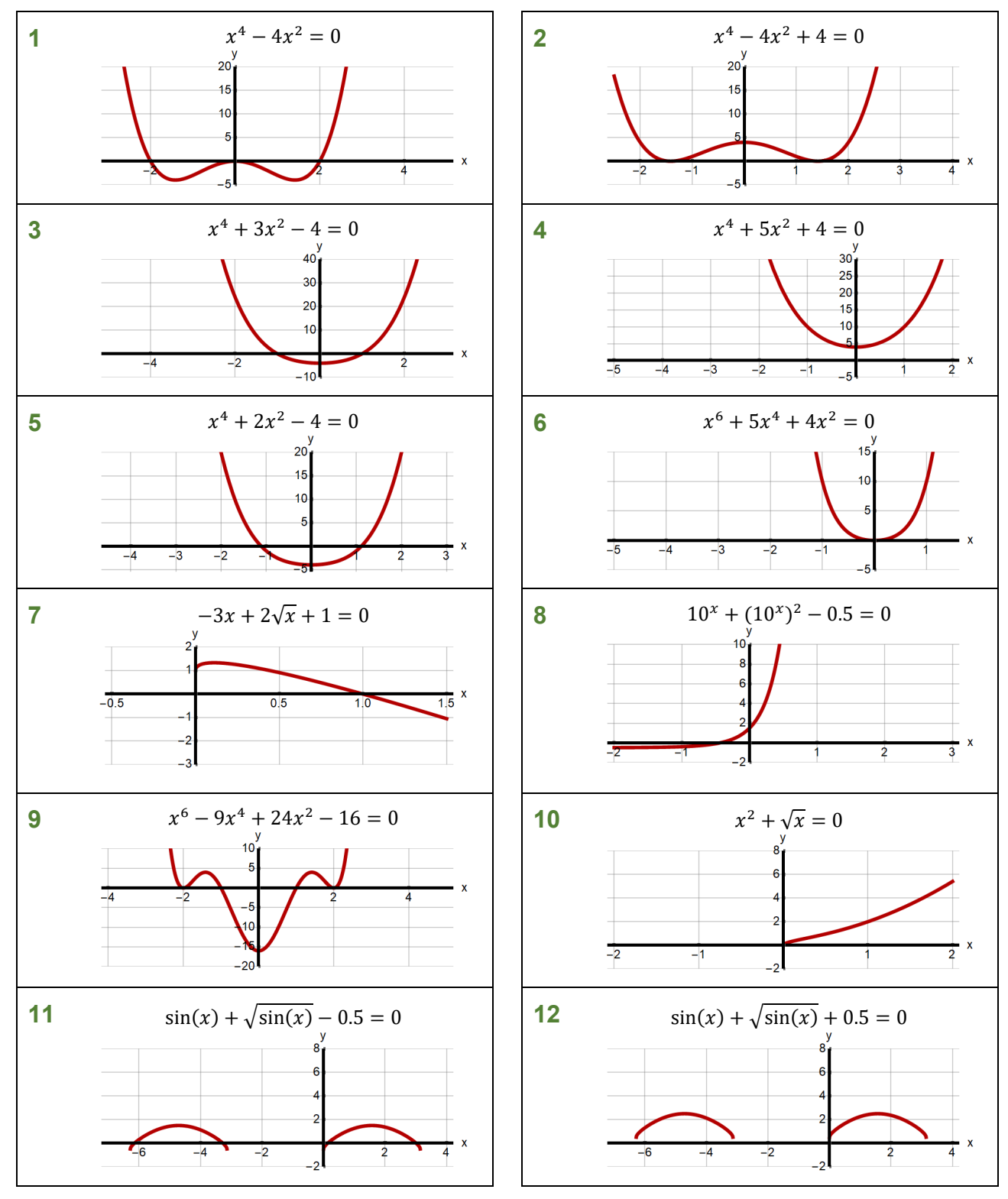

## **Hinweise zur Substitution:**

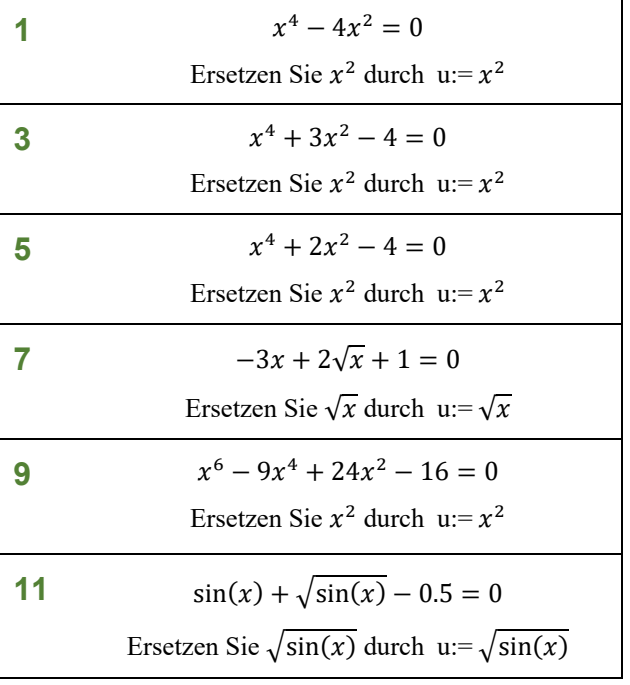

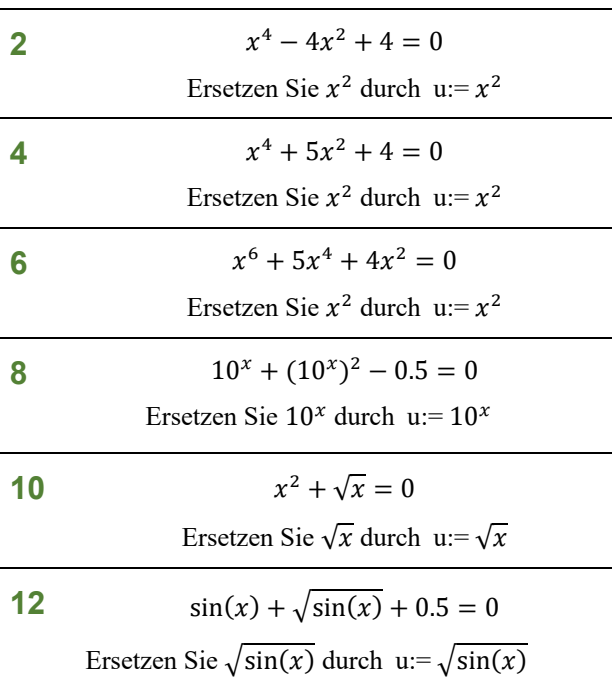

## **Lösungen:**

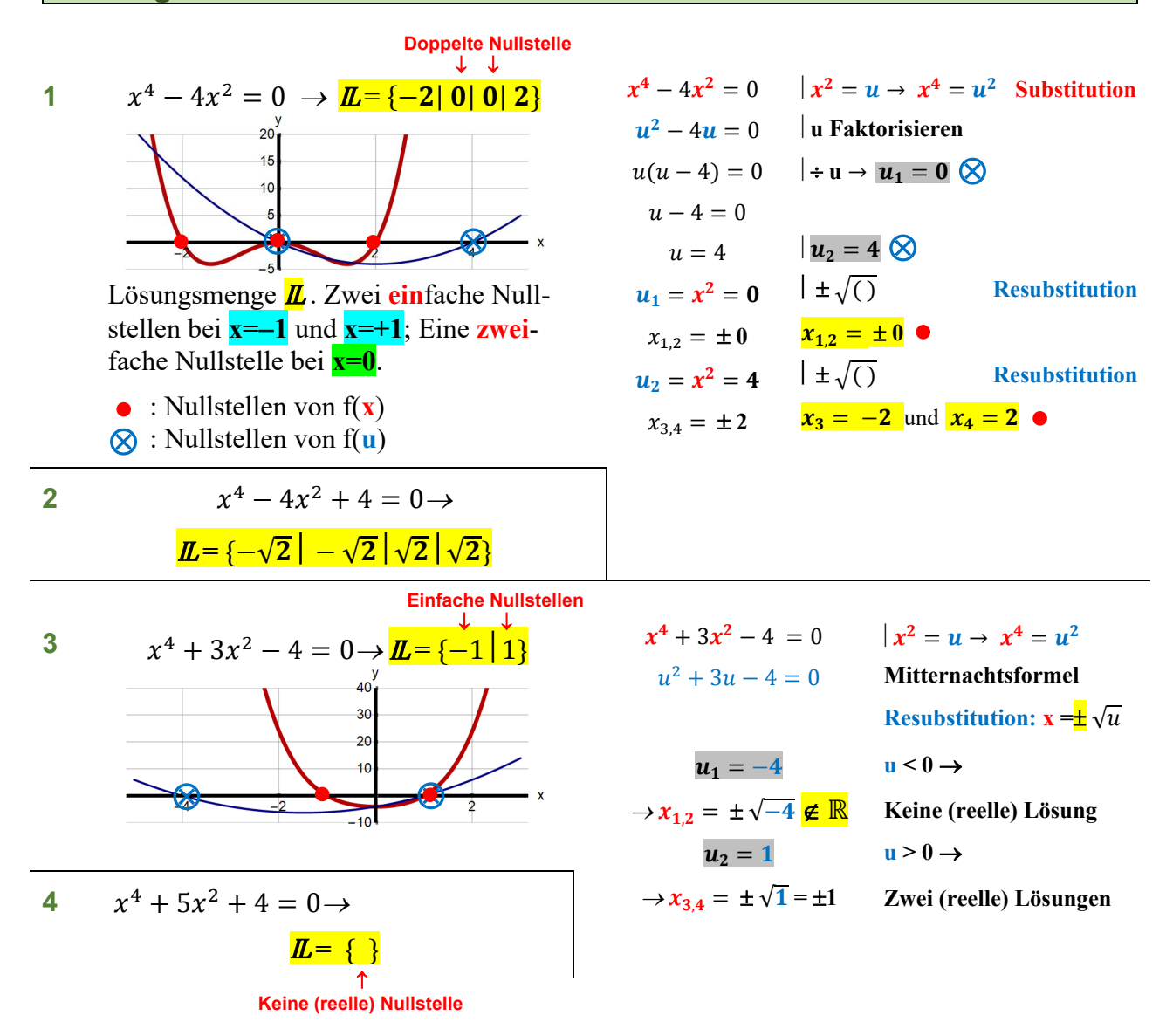

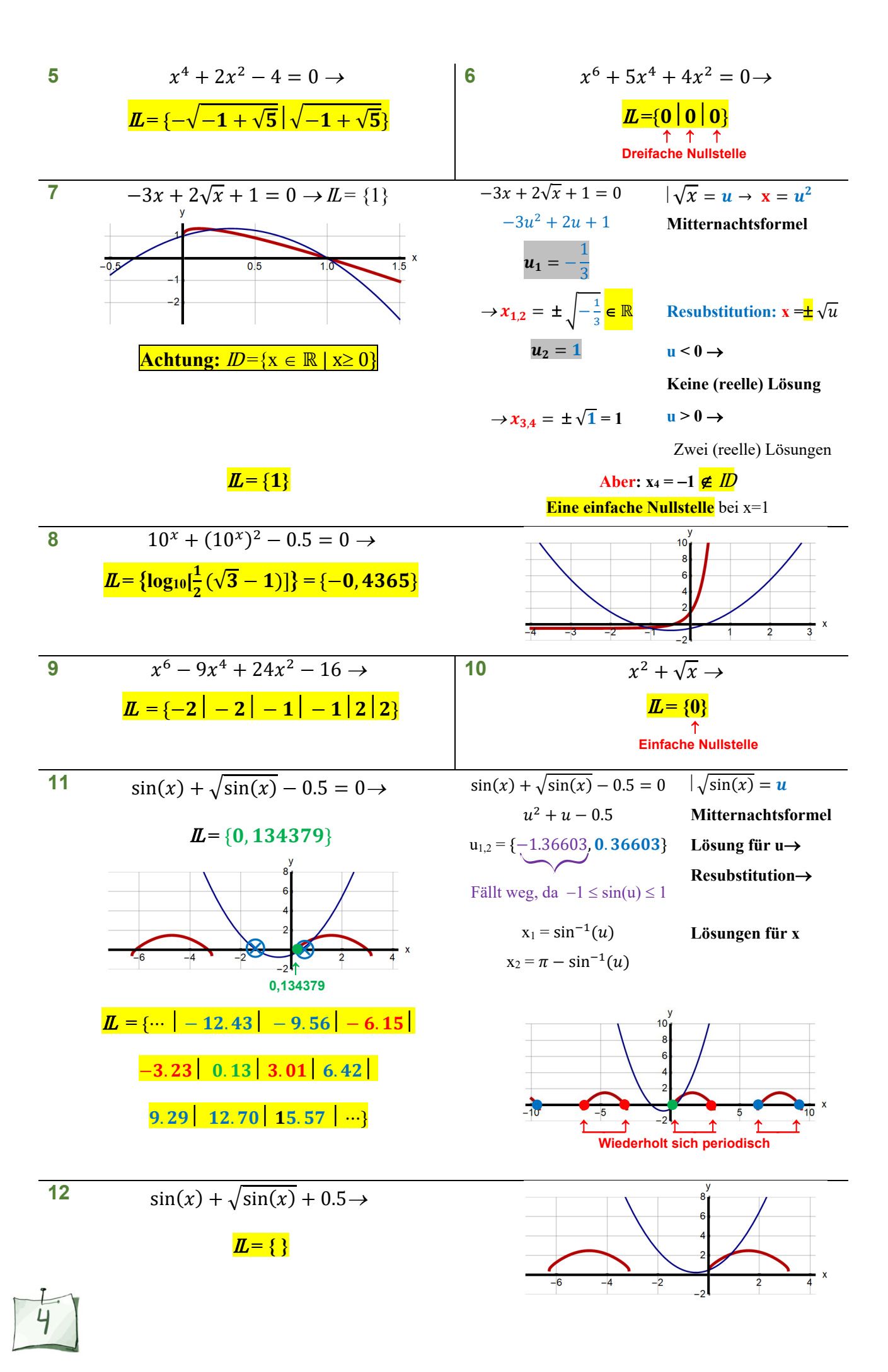